## ReadSpeaker is a new, SLATE-available, built-in reading + productivity

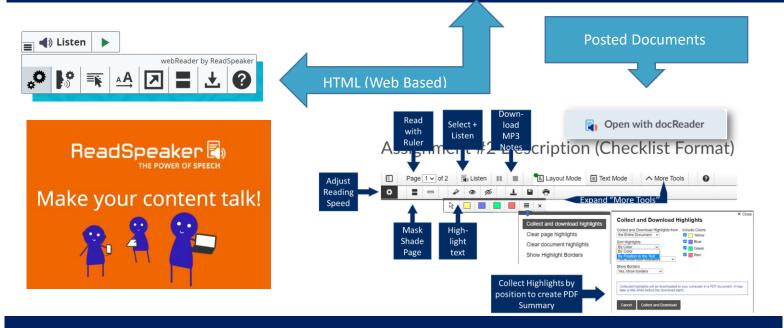

## **Doc Reader Highlighter Strategies**

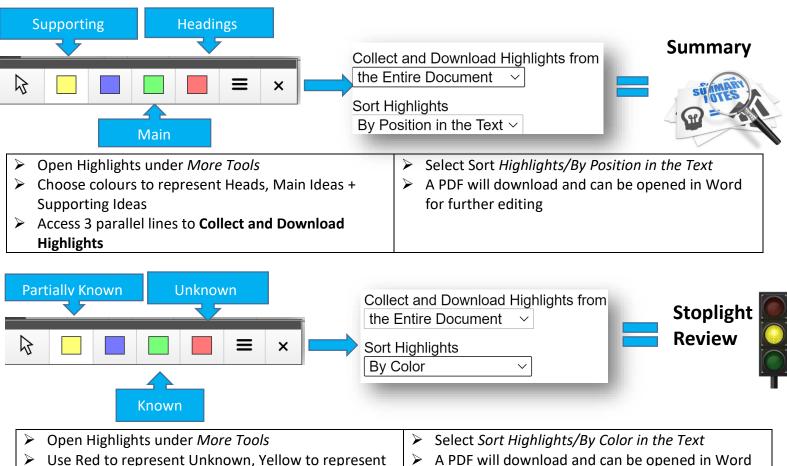

for further editing

- Use Red to represent Unknown, Yellow to represent Partially Known and Green for Known
- Access the 3 parallel lines to Collect and Download Highlights